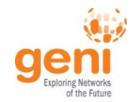

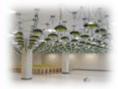

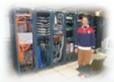

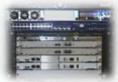

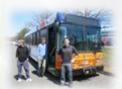

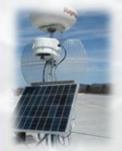

# **GENI**

**Exploring Networks of the Future** 

www.geni.net

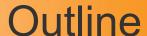

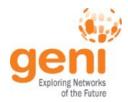

- GENI Exploring future internets at scale
- The GENI Concept
- Building GENI
- Using GENI
- GENI and US Ignite
- What's next for GENI?

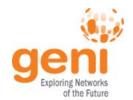

## Global networks are creating extremely important new challenges

#### Science Issues

We cannot currently understand or predict the behavior of complex, large-scale networks

#### Innovation Issues

Substantial barriers to at-scale experimentation with new architectures, services, and technologies

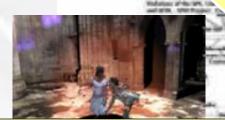

#### Society Issues

We increasingly rely on the Internet but are unsure we can trust its security, privacy or resilience

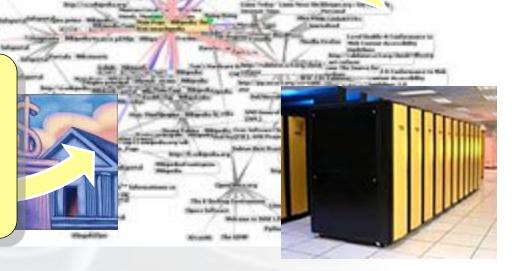

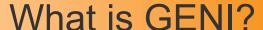

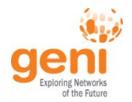

- GENI is a nationwide suite of infrastructure for "at scale" experiments in networking, distributed systems, security, and novel applications.
- GENI opens up huge new opportunities
  - Leading-edge research in next-generation internets
  - Rapid innovation in novel, large-scale applications
- Key GENI concept: slices & deep programmability
  - Internet: open innovation in application programs
  - GENI: open innovation deep into the network

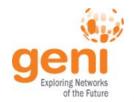

## Revolutionary GENI Idea Slices and Deep Programmability

Install the software I want throughout my network slice (into firewalls, routers, clouds, ...)

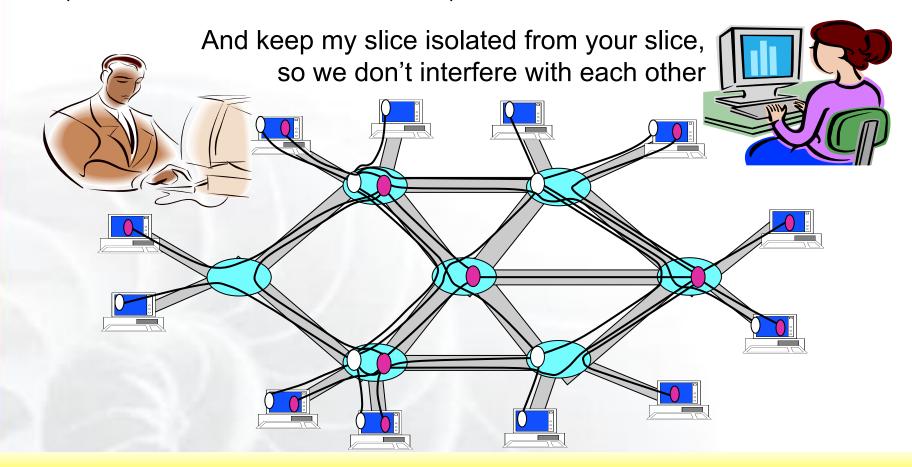

We can run many different "future internets" in parallel

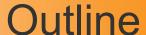

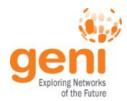

- GENI Exploring future internets at scale
- The GENI Concept
- Building GENI
- Using GENI
- GENI and US Ignite
- What's next for GENI?

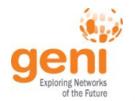

## A bright idea

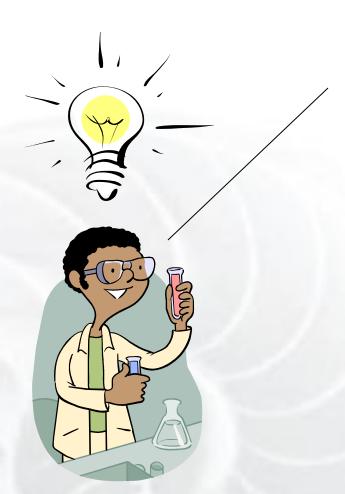

I have a great idea! The original Internet architecture was designed to connect one computer to another – but a better architecture would be fundamentally based on PEOPLE and CONTENT!

That will never work! It won't scale! What about security? It's impossible to implement or operate! Show me!

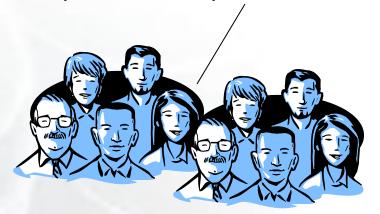

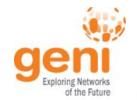

## Trying it out

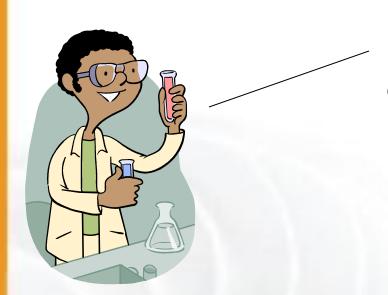

My new architecture worked great in the lab, so now I'm going to try a larger experiment for a few months.

And so he poured his experimental software into clouds, distributed clusters, bulk data transfer devices ('routers'), and wireless access devices throughout the GENI suite, and started taking measurements . . .

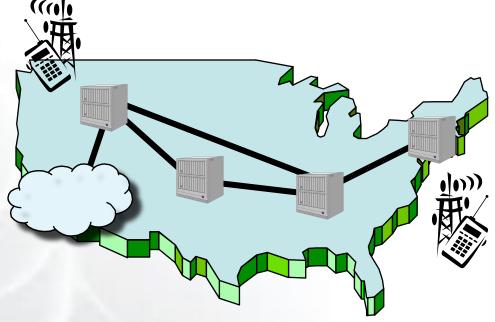

He uses a modest slice of GENI, sharing its infrastructure with many other concurrent experiments.

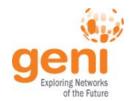

## It turns into a really good idea

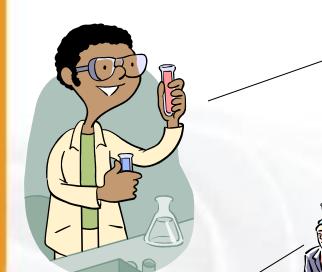

Boy did I learn a lot! I've published papers, the architecture has evolved in major ways, and I'm even attracting real users!

Location-based social networks are really cool!

His experiment grew larger and continued to evolve as more and more real users opted in . . .

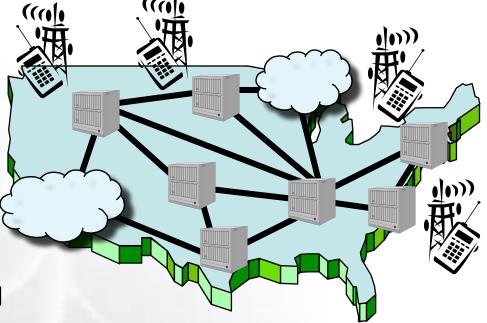

His slice of GENI keeps growing, but GENI is still running many other concurrent experiments.

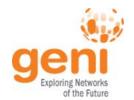

## The (opt-in) user's view

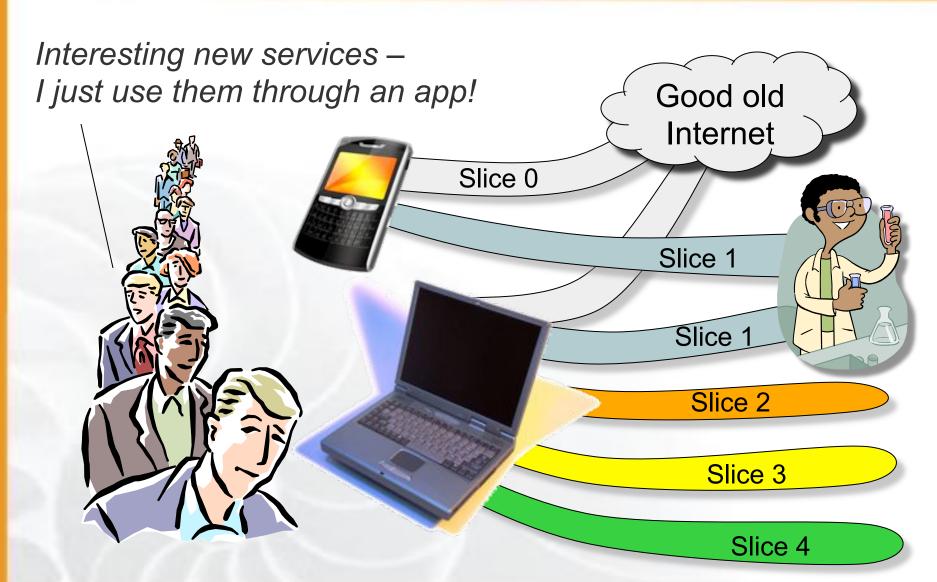

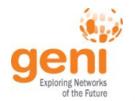

## Experiment turns into reality

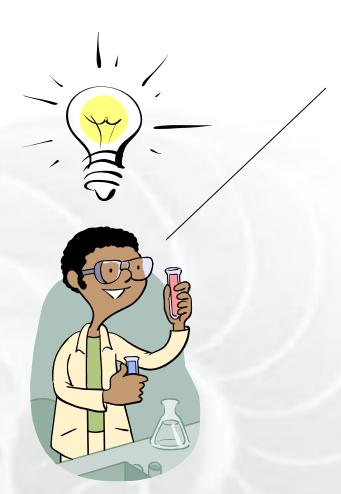

My experiment was a real success, and my architecture turned out to be mostly compatible with today's Internet after all – so I'm taking it off GENI and spinning it out as a real company.

I always said it was a good idea, but way too conservative.

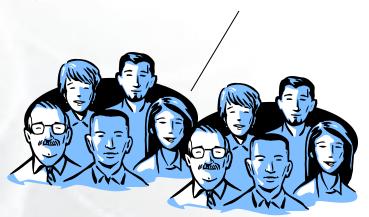

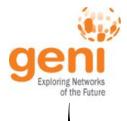

### Meanwhile . . .

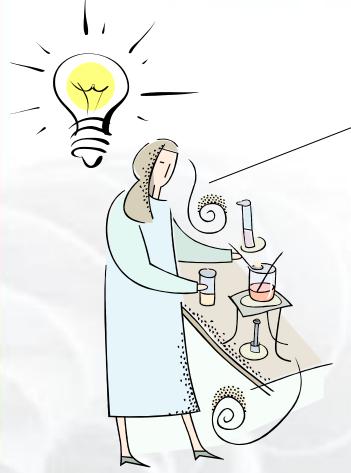

I have a great idea! If the Internet were augmented with a scalable control plane and realtime measurement tools, it could be 100x as robust as it is today . . . !

And I have a great concept for incorporating live sensor feeds into our daily lives!

If you have a great idea, check out the NSF CISE research programs for current opportunities.

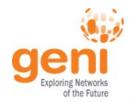

## Moral of this story

- GENI is meant to enable . . .
  - At-scale experiments, which may or may not be compatible with today's Internet
  - Both repeatable and "in the wild" experiments
  - 'Opt in' for real users into long-running experiments
  - Excellent instrumentation and measurement tools
  - Large-scale growth for successful experiments, so good ideas can be shaken down at scale

GENI creates a huge opportunity for ambitious research!

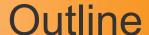

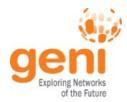

- GENI Exploring future internets at scale
- The GENI Concept
- Building GENI
- Using GENI
- GENI and US Ignite
- What's next for GENI?

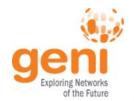

## Growing GENI's footprint

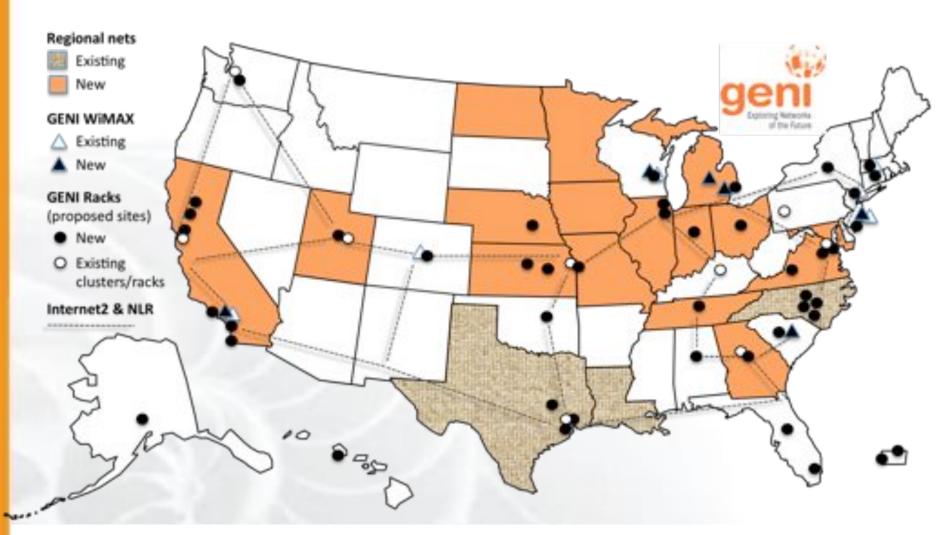

(as proposed; actual footprint to be engineered)

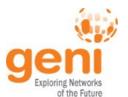

### Federation

#### GENI grows by "GENI-enabling" heterogeneous infrastructure

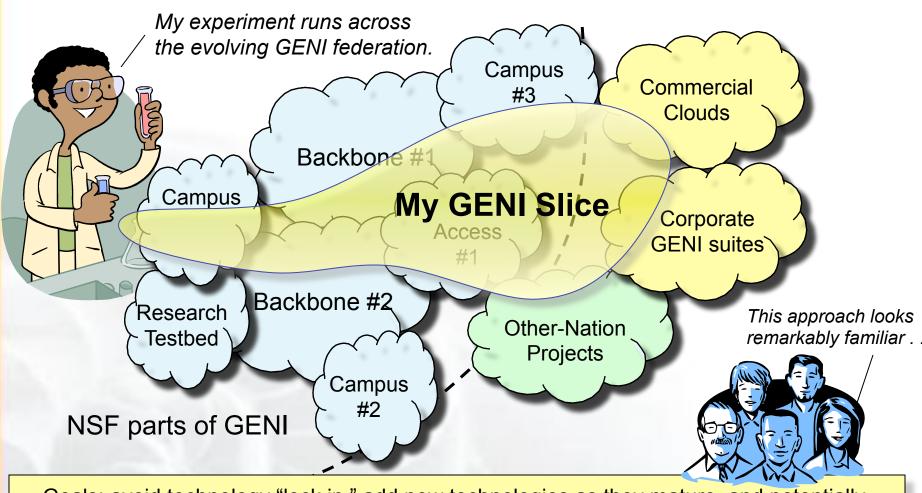

Goals: avoid technology "lock in," add new technologies as they mature, and potentially grow quickly by incorporating existing infrastructure into the overall "GENI ecosystem"

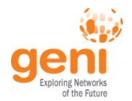

## Enabling "at scale" experiments

#### How can we afford / build GENI at sufficient scale?

- Clearly infeasible to build research testbed "as big as the Internet"
- Therefore we are "GENI-enabling" testbeds, commercial equipment, campuses, regional and backbone networks
- Students are early adopters / participants in at-scale experiments
- Key strategy for building an at-scale suite of infrastructure

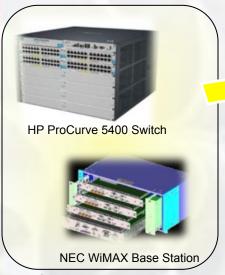

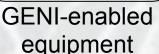

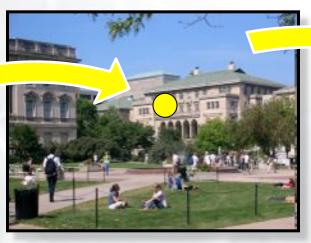

GENI-enabled campuses, students as early adopters

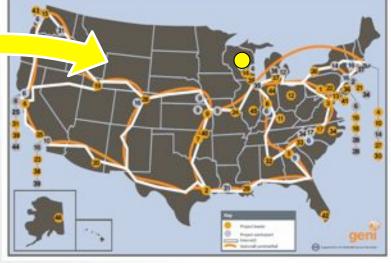

"At scale" GENI prototype

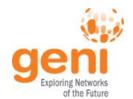

# Georgia Tech: a great example One of the first 14 GENI-enabled campuses

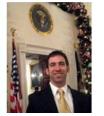

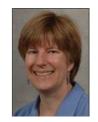

Nick Feamster Ellen Zegura

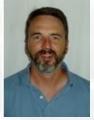

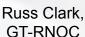

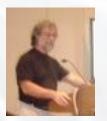

Ron Hutchins, OIT

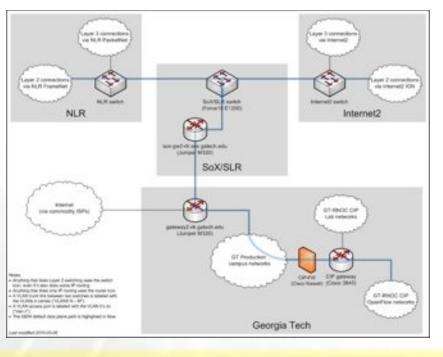

- OpenFlow in 4 GT lab buildings now
- OpenFlow/BGPMux coursework now
- Dormitory trial
- Students will "live in the future" – Internet in one slice, multiple future internets in additional slices

### Trials of "GENI-enabled" commercial equipment

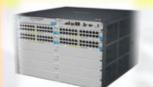

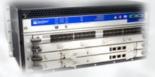

Juniper MX240 Ethernet

Services Router

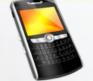

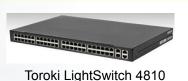

HTC Android smart phone

HP ProCurve 5400 Switch

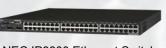

**Copenflow** 

**NEC WiMAX Base Station** 

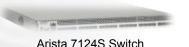

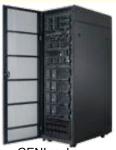

GENI racks

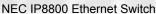

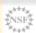

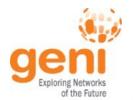

#### **Envisioned architecture**

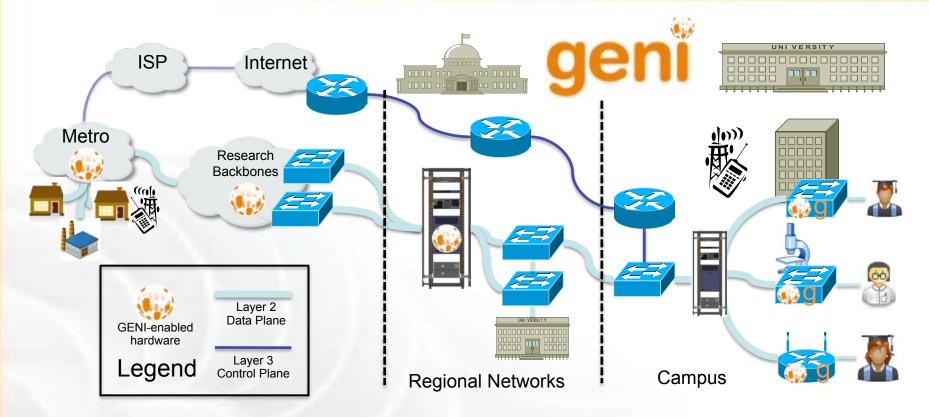

- Flexible network / cloud research infrastructure
- Also suitable for physics, genomics, other domain science
- Support "hybrid circuit" model plus much more (OpenFlow)
- Distributed cloud (racks) for content caching, acceleration, etc.

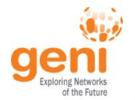

### Current efforts in GENI buildout

- More WiMAX base stations with Android handsets
- GENI-enable 5-6 regional networks
- Inject more
   OpenFlow switches
   into Internet2 and NLR

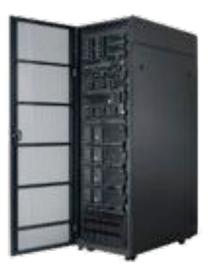

GENI Racks serve as programmable routers, distributed clouds, content distribution nodes, caching or transcoding nodes, etc

 Add GENI Racks to 50-80 locations within campuses, regionals, and backbone networks

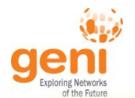

## Creating and deploying GENI racks

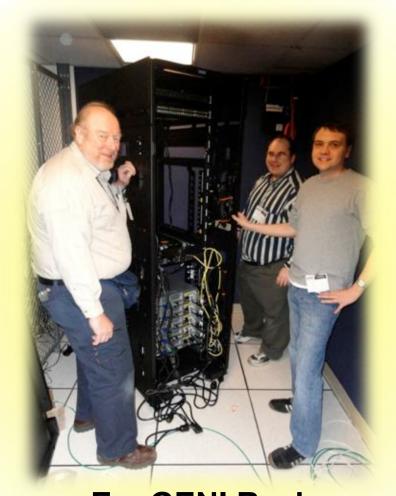

**ExoGENI** Rack Installed at GPO – Feb 22, 2012

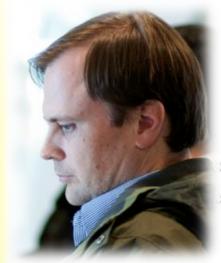

Ilia Baldine **RENCI** More resources / rack, fewer racks

Rick McGeer **HP Labs** Fewer resources / rack, more racks

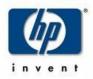

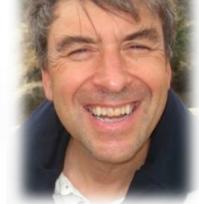

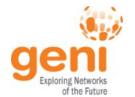

#### **ExoGENI** racks

## ExoGENI

- 14 GPO-funded racks
  - Partnership between RENCI, Duke and IBM
  - IBM x3650 M3/M4 servers
    - 1x146GB 10K SAS hard drive +1x500GB secondary drive
    - 48G RAM
    - Dual-socket 8-core CPU w/ Sandy Bridge
    - 10G dual-port Chelseo adapter
  - BNT 8264 10G/40G OpenFlow switch
  - DS3512 6TB sliverable storage
    - iSCSI interface for head node image storage as well as experimenter slivering
- Each rack is a small networked cloud
  - OpenStack-based
  - EC2 nomenclature for node sizes (m1.small, m1.large etc)
  - Interconnected by combination of dynamic and static L2 circuits through regionals and national backbones
- http://wiki.exogeni.net

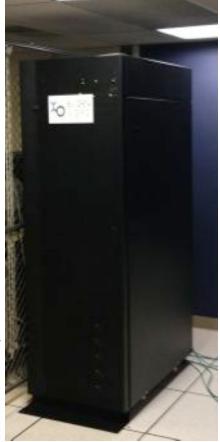

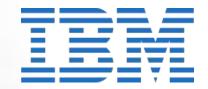

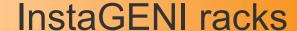

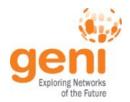

- Control Node for ProtoGENI Boss, ProtoGENI users, FOAM Controller, Image storage...
  - HP ProLiant DL 360G7, quad-core, single-socket, dual NIC (1 Gb/sec), 12GB RAM, 4TB Disk (RAID), iLO
- Five Experiment Nodes
  - HP ProLiant DL 360G7, six-core, dual-socket, quad NIC (1 Gb/sec), 48GB RAM, 1TB Disk, iLO
- OpenFlow Switch
  - HP E 5406, v2 linecard 20 1 Gb/s
  - Hybrid mode

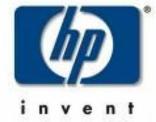

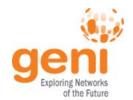

## GENI WiMAX deployments (1 of 2)

| Campus                            | Buildout                                       | Deployment Status                            | Experiments                                                                           |
|-----------------------------------|------------------------------------------------|----------------------------------------------|---------------------------------------------------------------------------------------|
| Columbia University               | WiMAX                                          | Completed and in use by local teams          |                                                                                       |
| NYU Poly                          | WiMAX                                          | Completed and open for<br>GENI experimenters | Used for WiMAX tutorial at<br>GEC13                                                   |
| Rutgers WINLAB                    | WiMAX<br>(enhanced)<br>(and OpenFlow)          | Completed and open for<br>GENI experimenters | Used for WiMAX tutorial at<br>GEC13<br>Used for demo of MobilityFirst<br>FIA at GEC12 |
| Clemson University                | WiMAX<br>(enhanced, multiple base<br>stations) | Installation pending.                        | Intended for mobile, vehicular experiments                                            |
| UCLA                              | WiMAX<br>(enhanced, multiple base<br>stations) | Completed and in use by<br>local teams       | To be part of mobile vehicular testbed                                                |
| University Colorado<br>at Boulder | WiMAX (initial)                                | Completed and in use by local teams          | Focused on coverage<br>measurements                                                   |

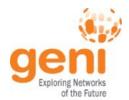

## GENI WiMAX deployments (2 of 2)

| Campus                                   | Buildout                                                         | Deployment Status                                  | Experiments                                                                                                    |
|------------------------------------------|------------------------------------------------------------------|----------------------------------------------------|----------------------------------------------------------------------------------------------------|
| University of<br>Wisconsin at<br>Madison | WiMAX<br>(enhanced, multiple base<br>stations)<br>(and OpenFlow) | Completed and in use by local teams                | Intended for mobile, vehicular experiments                                                                                                    |
| University of<br>Michigan                | WiMAX (enhanced)                                                 | Installation pending.                              | Intended for mobile, vehicular experiments                                                                                                    |
| Wayne State<br>University                | WiMAX (enhanced,<br>multiple base stations)                      | Equipment arrival pending.                         | Intended for mobile, vehicular experiments                                                                                                    |
| UMass Amherst                            | WiMAX                                                            | Completed, and in use<br>by local teams            | To be used for integration with<br>GIMI I&M tools                                                                                                    |
| Raytheon-BBN<br>Technologies             | WiMAX<br>(enhanced)                                              | Completed Accessible by GENI experimenters pending | Focused on site software<br>development and basic range,<br>throughput and coverage<br>experiments<br>Used for demo of MobilityFirst<br>FIA at GEC12 |

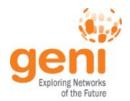

## Example regional network **CENIC OpenFlow buildout**

CENIC GENI OpenFlow Topology

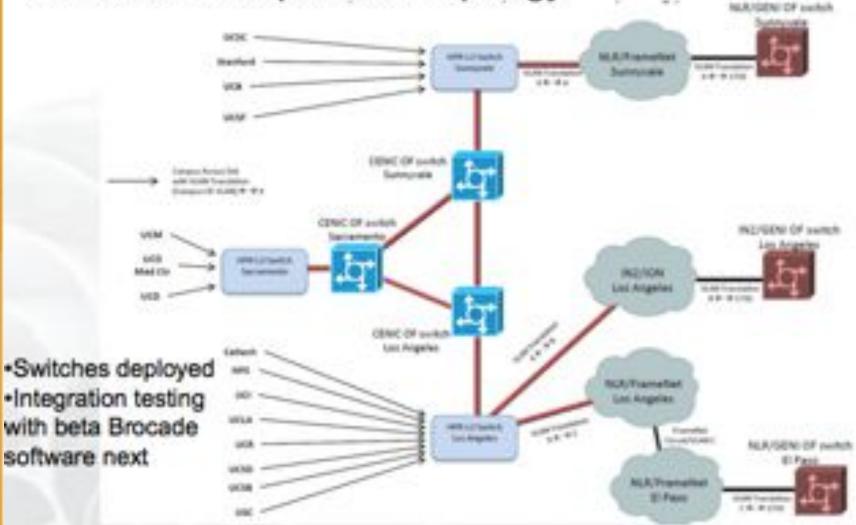

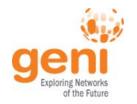

# GENI / Internet2 Agreement A major step towards campus expansion

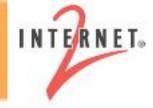

- Collaboration to implement national-scale infrastructure
  - sliced and deeply-programmable
  - incorporating OpenFlow/SDN switches, GENI Racks, university datacenters, etc.
  - high-speed (10-100 Gbps initially)
- With software that supports shared use by faculty, students, and campus IT organizations
- Gradual migration from today's "prototype GENI" backbone in Internet2 to a real, production system
- Scaling to an envisioned goal of 100-200 GENI campuses

#### Opens the door for "at-scale" GENI!

Note that this agreement does not exclude either party from additional collaborations.

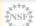

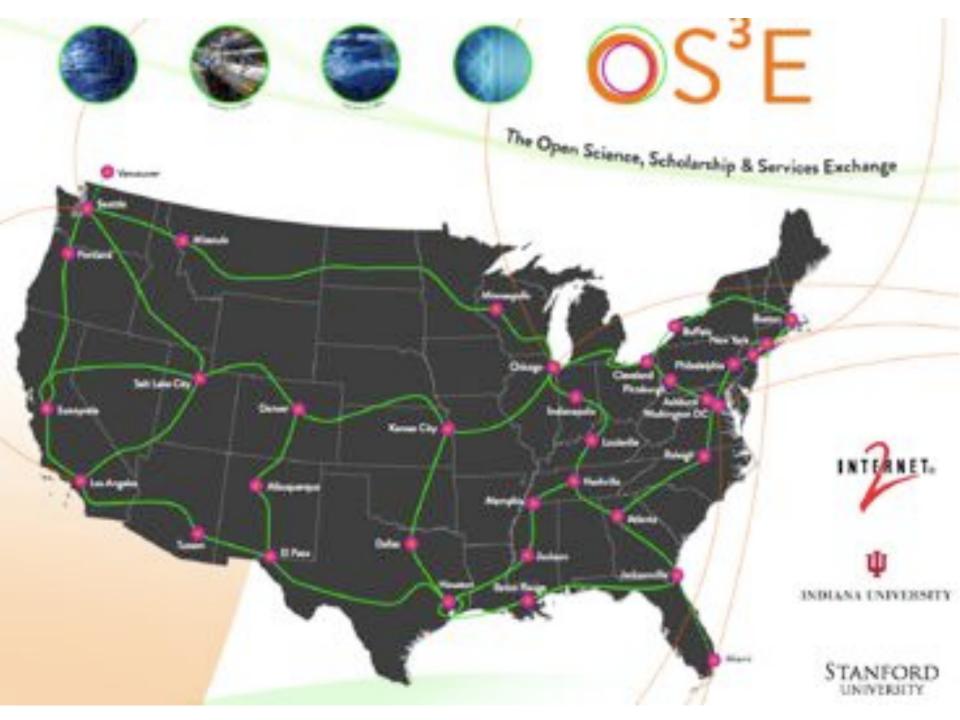

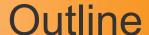

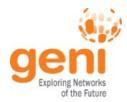

- GENI Exploring future internets at scale
- The GENI Concept
- Building GENI
- Using GENI
- GENI and US Ignite
- What's next for GENI?

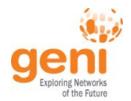

## Rapid growth in experimentation

- GENI is gaining traction with experimenters.
  - More experimenters are signing up for credentials.
  - More experimenters are actively using GENI.
- Experienced experimenters are pushing up against some limits. They want access to more GENI resources.
  - More deeply programmable sites
  - More compute resources
  - Long-lived slices

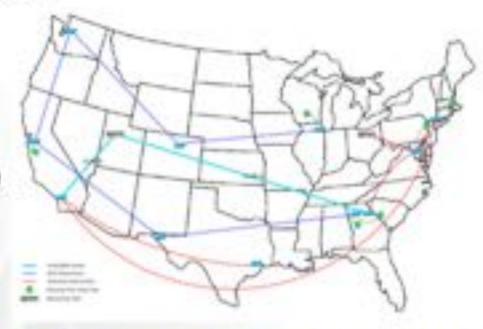

Planned GENI expansion significantly enhances experiment opportunities.

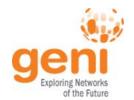

### Growing number of experimenters

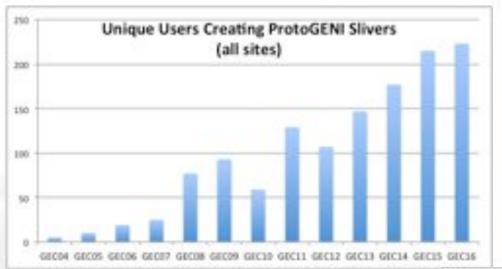

#### **Notes**

- ProtoGENI sites only
- Excludes test users and sites, includes tutorials
- Data as of 12 March 2013

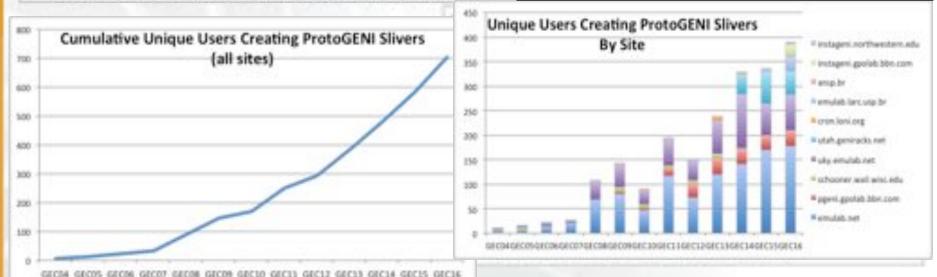

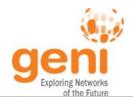

## Growing number/size of experiments

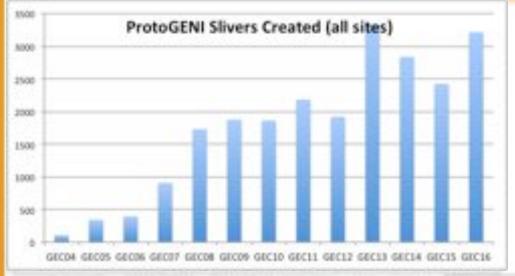

### **Notes**

- ProtoGENI sites only
- Excludes test users and sites, includes tutorials
- Data as of 12 March 2013

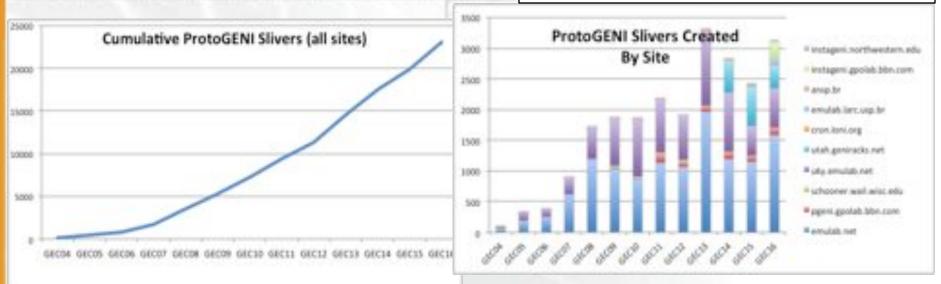

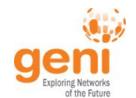

# Pathlet Architecture University of Illinois

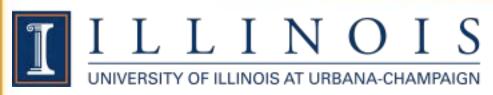

Resilient Routing in the Pathlet Architecture

Ashish Vulimiri and Brighten Godfrey University of Illinois at Urbana-Champaign

Deploy innovative routing architecture deep into network switches across the US

Lets users monitor and select their own network paths to optimize their services

 Protects critical traffic even without waiting for adaptation time path 1 failed link

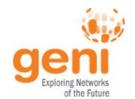

# ActiveCDN Columbia University

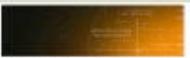

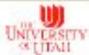

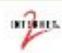

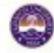

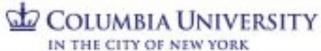

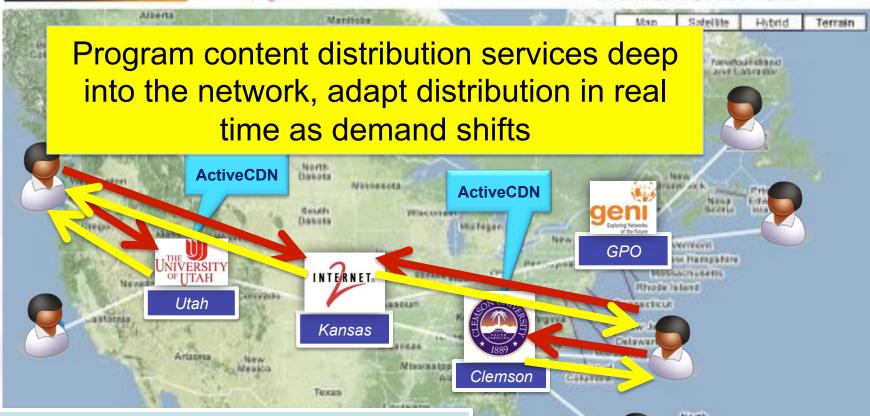

#### Benefits of ActiveCDN:

- Dynamic deployment based on load
- Localized services such as weather, ads and news

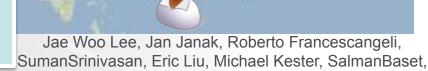

Atlantic

Ocean

Wonsang Song, and Henning Schulzrinne

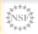

Florida

Geni Exploring Networks of the Future

ViSE views steerable radars as shared, virtualized resources <a href="http://geni.cs.umass.edu/vise">http://geni.cs.umass.edu/vise</a>

# Weather NowCasting University of Massachusetts

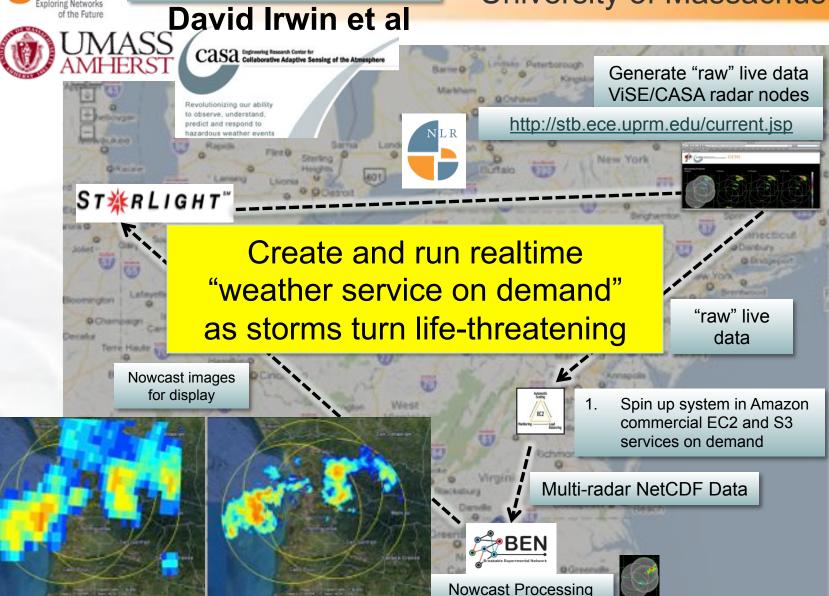

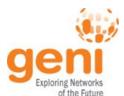

## Aster\*x Load Balancing (OpenFlow) **Stanford University**

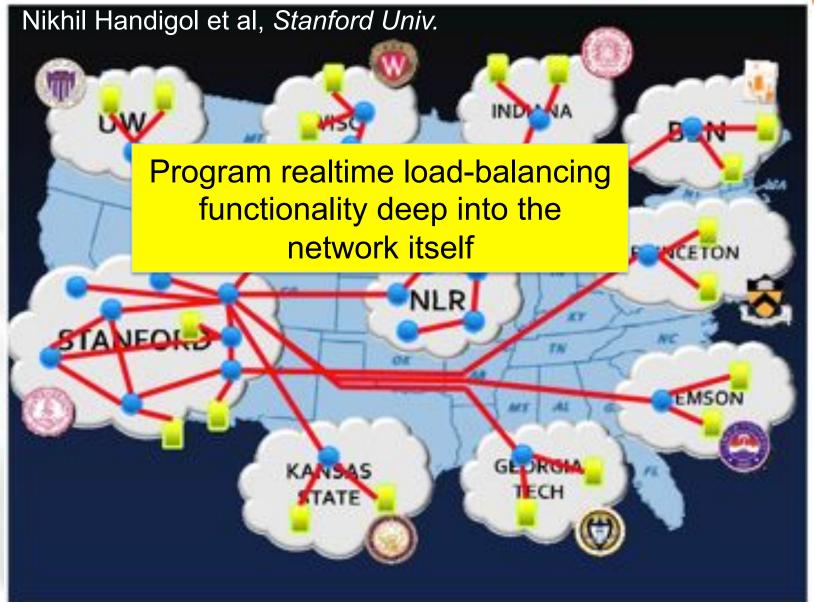

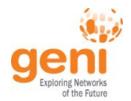

## Workshops and journals Using GENI for research and education

- Kaiqi Xiong, RIT
  - GENI Research and Educational Experiment Workshop – March 2013
  - Second Summer Camp May/ June 2013
    - 4.5 days of tutorials, advice, oneon-one support
- Jeannie Albrecht, Williams
  - Curricula for Undergraduate
     Courses in Distributed Systems
- Nick Feamster, GA Tech
  - "Living lab" being planned

- ACM SIGCOMM 2012
  - Workshop on Hot Topics in Software Defined Networking
- **ICC** 2012
  - Workshop on Software Defined Networks (SDN'12)
- ICCCN 2012
  - Track on Network Architectures and Clean-Slate Designs
- TridentCom 2012
  - Testbeds, Experimentation and Innovation for the Future Internet
- SIGCSE 2013
  - Tutorial on GENI
- NSDI 2013

Special issue on Future Internet Testbeds – **Computer Networks**, James P. G. Sterbenz et al, eds.

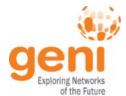

#### Instructors are Using GENI in the Classroom

- Fall 2012:
  - Zongming Fei (U. of KY), Rudra Dutta (NCSU)
- Spring 2013:
  - Jay Aikat (U. of NC)
  - 2 classes at NCSU (including a seminar class by Rudra)
- Planed for Fall 2013
  - Christos Papadopoulos (Colorado State), Zhi-Li Zhang
     (U. of MN), Zongming Fei (U. of KY)

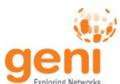

#### Initial Page for Instructors on the GENI Wiki

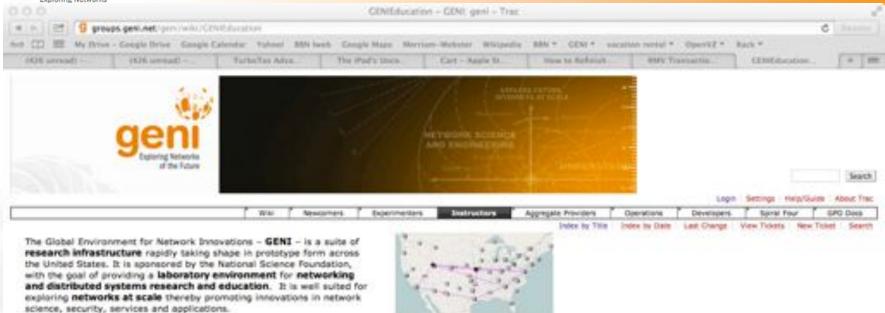

#### **Getting Started**

GENI is a networked federation of multiple testbeds that form a large-scale distributed testbed that you can use in a classroom or in tutorials to teach students networking and distributed system concepts. If you want to either use GENI in your class, or you would like to do a GENI tutorial you will have to first create a GENI project and then choose the material you want to present.

#### Resources for using GENI in the classroom

GENI is a federated virtual laboratory that provides access to multiple different testbeds to GENI experimenters, enabling networking and distributed systems research. These are some useful pointers that will help you navigate through the GENI world. Feel free to email us with any questions you might have at the help@peni.net.

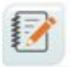

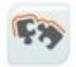

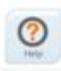

Example Assignments

Resources for Instructors

Help using GENT for education

Download in other formats:

Plain Text

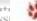

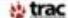

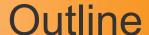

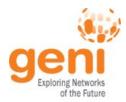

- GENI Exploring future internets at scale
- The GENI Concept
- Building GENI
- Using GENI
- GENI and US Ignite
- What's next for GENI?

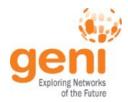

- US Ignite is an initiative to spark the development of gigabit applications and services
- in areas of national priority: advanced manufacturing, health, education, energy, economic development, transportation, and public safety/emergency preparedness
- on an ultra high speed, deeply programmable, and sliceable network testbed.

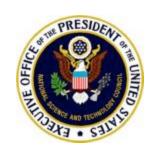

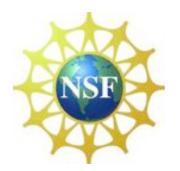

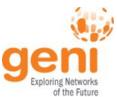

#### US Ignite is now taking shape Bridging CS Experiments to Next-Gen Applications in Cities

**US** Ignite **GENI Future commercial** Research Infrastructure Public-Private Partnership offerings for Next-Gen Applications for Computer Scientists federation US Ignite members, policies, ... GENI members, policies, ... Campus and Lab App creation teams Service creators CS Research **Applied Research CS** Experiments **Pre-commercial Applications** 

US Ignite is a new organization that will promote advanced applications and infrastructure leveraging GENI research and technologies.

**Experimental Usage and Demonstrations** 

Regional and backbone networks

**GENI** technology

Campus networks

Municipal and commercial networks **Commercial Applications** 

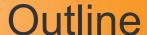

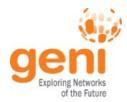

- GENI Exploring future internets at scale
- The GENI Concept
- Building GENI
- Using GENI
- GENI and US Ignite
- What's next for GENI?

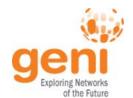

## Looking forward Growing to the "at scale" GENI

- Suggest 100-200 US campuses as target for "at scale"
  - Both academia and national labs
  - GENI-enable the campuses
  - Their students, faculty, staff can then "live in the future" using both today's Internet and many experiments
  - Build out backbones, regionals, and shared clouds to support the campuses
- Grow via ongoing spiral development
  - Identify, understand, and drive down risks
  - Learn what is useful and what is not
  - Early GENI campuses can help later ones
- Transition to community governance

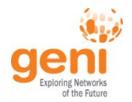

### Growing GENI to 100-200 campuses

GENI racks, OpenFlow, WiMAX, training, ops

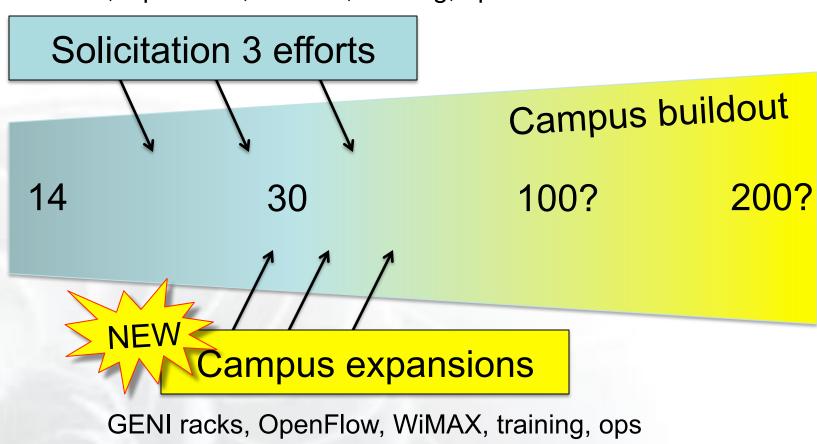

Spiral development . . .

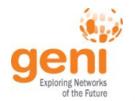

#### **GENI** campus expansion

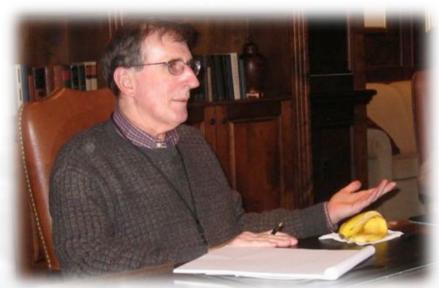

Dr. Larry Landweber, U. Wisconsin

"GENI-enabled" means . . .
 OpenFlow + GENI racks, plus
 WiMAX on some campuses

- Current GENI campuses
  Clemson, Colorado, Columbia,
  Georgia Tech, Indiana,
  Princeton, Kansas State, NYU
  Poly, Rutgers, Stanford,
  UCLA,U MA Amherst, U
  Washington, U Wisconsin
- CIO Initiative 19 campuses
   Case Western, Chicago,
   Colorado, Cornell, Duke,
   Florida International, U Kansas,
   Michigan, NYU, Purdue,
   Tennessee, U FLA, University
   of Houston, UIUC, U MA
   Lowell-Amherst, Utah,
   Washington, Wisconsin
- Rapidly growing waitlist

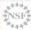

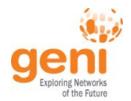

# Ramping up experimenter workshops and training sessions for IT staff

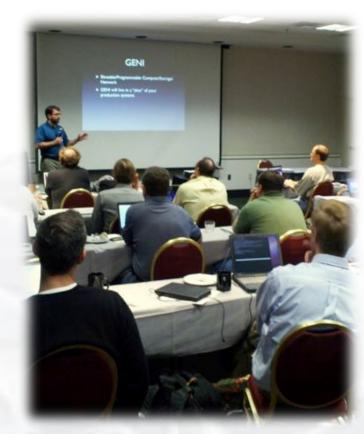

Network Engineers "boot camp" organized by Larry Landweber and given by Matt Davy and Steve Wallace, Indiana University

- GPO funding 3 workshops / year by Indiana University
- Goal: train IT staff on OpenFlow and (when available) GENI racks
- At GEC 12 in Kansas City:

| Case Western Reserve        | Cornell                    |
|-----------------------------|----------------------------|
| Duke                        | Florida International      |
| NYU                         | Purdue                     |
| Univ Chicago                | Univ DC                    |
| Univ Florida                | Univ Houston               |
| UIUC                        | Univ Colorado              |
| Univ Kansas (Lawrence)      | Univ Massachusetts, Lowell |
| Univ Massachusetts, Amherst | Univ Michigan              |
| Univ Tennessee, Chatanooga  | Univ Utah                  |
| Univ Washington             | Univ Wisconsin, Madison    |

 35 additional schools have expressed interest and are on waitlist

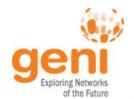

#### GENI's international peers

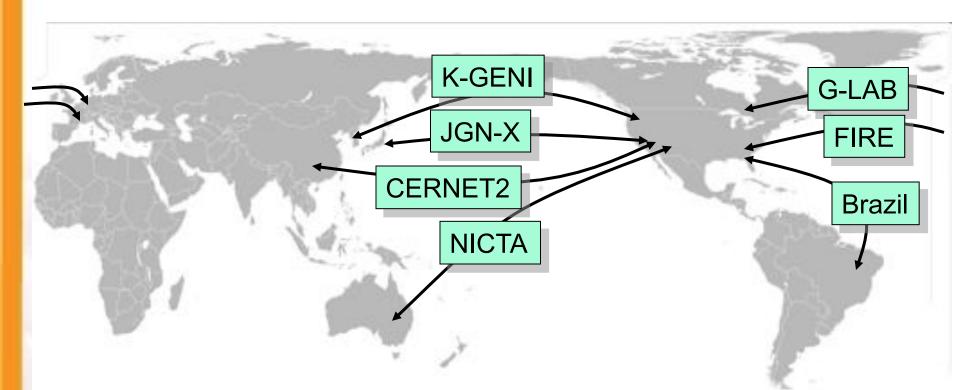

The GENI project is actively collaborating with peer efforts outside the US, based on equality and arising from direct, "researcher to researcher" collaborations.

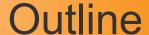

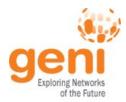

- GENI Exploring future internets at scale
- The GENI Concept
- Building GENI
- Using GENI
- GENI and US Ignite
- What's next for GENI?
- GENI: An experimenter's view

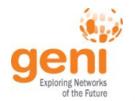

#### **GENI: Terms and Definitions**

- Slice: Abstraction for a collection of resources capable of running experiments
  - An experiment uses resources in a slice
  - Slices isolate experiments
  - Experimenters are responsible for their slices

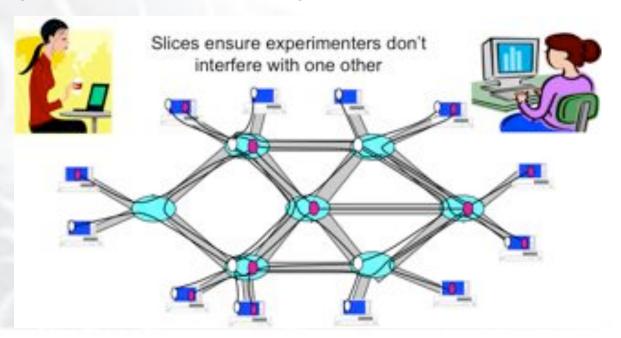

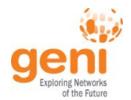

#### **GENI: Terms and Definitions**

- Slice authority: Creates and registers slices
  - GENI slice authorities: PlanetLab, ProtoGENI, GPO Lab
- Aggregate: Provides resources to GENI experimenters
  - Typically owned and managed by an organization
  - Examples: PlanetLab, Emulab, GENI Rack on various campuses
  - Aggregates implement the GENI AM API

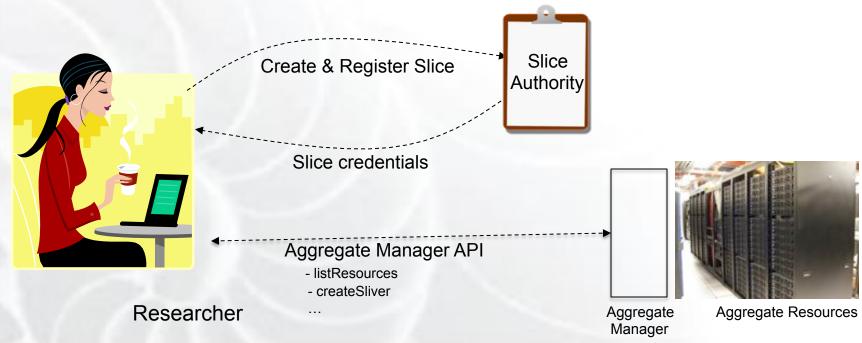

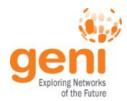

#### **GENI: Terms and Definitions**

- Sliver: One or more resources provided by an aggregate
  - E.g. Bare machines, virtual machines, VLANs

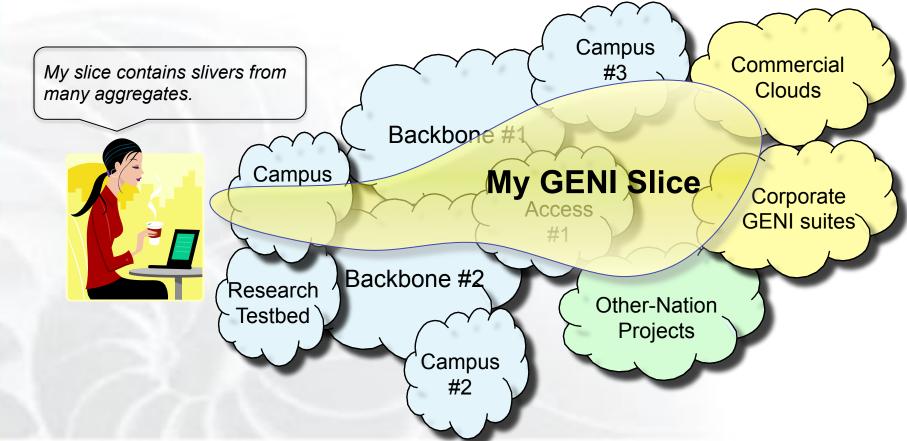

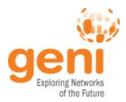

- RSpecs: Lingua franca for describing and requesting resources
  - "Machine language" for negotiating resources between experiment and aggregate
  - Experimenter tools eliminate the need for most experimenters to write or read RSpec

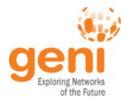

#### Sliver Creation using Rspecs and the AM API

- Advertisement RSpec: What does an aggregate have?
- Request RSpec: What does the experimenter want?
- Manifest RSpec: What does the experimenter have?

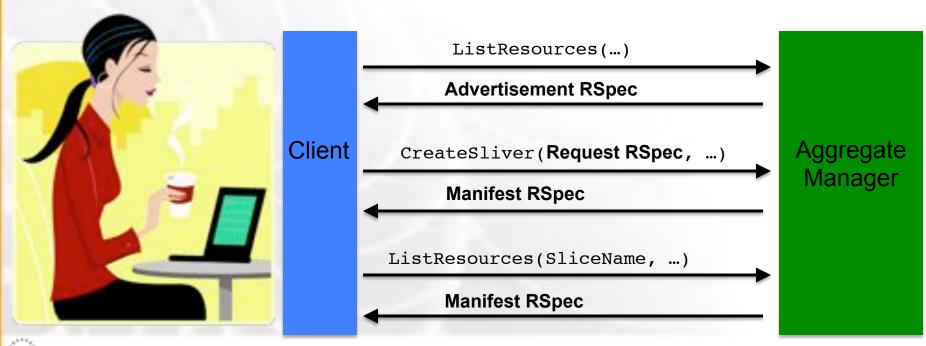

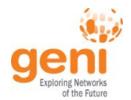

#### Putting it all Together: Demo

#### Demo

- Create a slice
- Create a sliver at one aggregate
  - Two computers (raw PCs), connected by a LAN
- Install and run software on the machines
- View output of software
- Delete sliver
- Experimenter tool: Flack

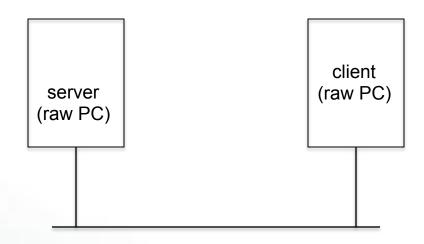

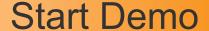

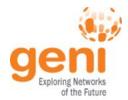

- Launch Flack
- Log in
- Create slice
- Use Flack canvas to draw topology
- Create sliver
- Verify sliver creation was successful

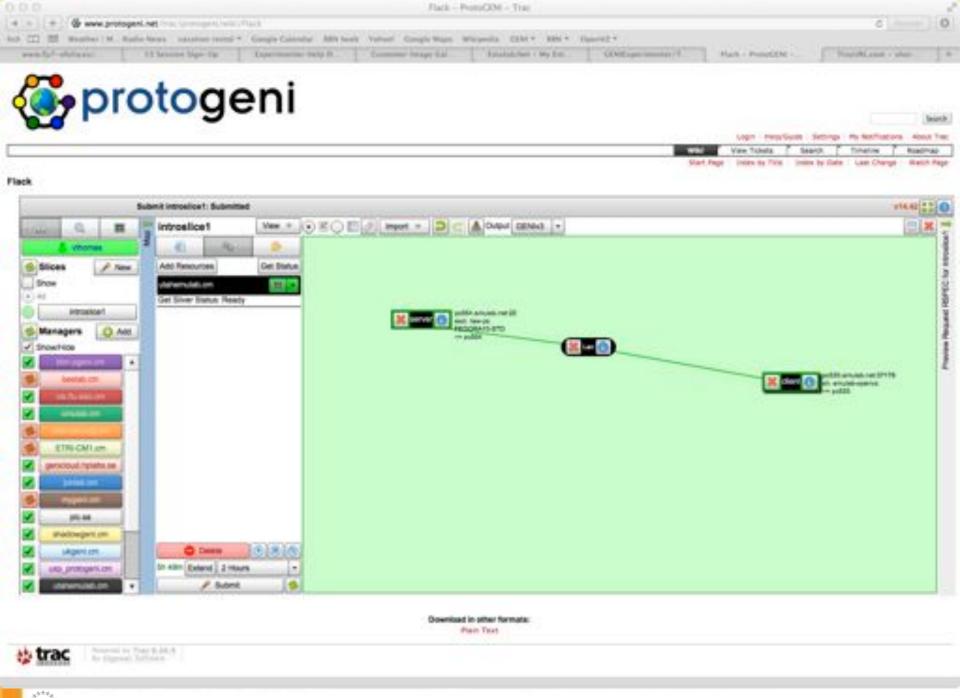

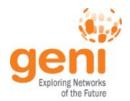

#### The Request Rspec

```
<rspec type="request" xsi:schemaLocation="http://www.geni.net/resources/rspec/3 http://www.geni.net/resources/rspec/3/request.xsd"</pre>
    xmlns:xsi="http://www.w3.org/2001/XMLSchema-instance" xmlns="http://www.geni.net/resources/rspec/3">
 <node client id="server" component manager id="urn:publicid:IDN+emulab.net+authority+cm" exclusive="true">
   <sliver type name="raw-pc">
      <disk image name="urn:publicid:IDN+emulab.net+image+emulab-ops//FEDORA10-STD"/>
   </sliver type>
   <services>
      <execute command="sudo /local/install-script.sh" shell="sh"/>
      <install install path="/local" url="http://www.gpolab.bbn.com/experiment-support/HelloGENI//hellogeni-install.tar.gz"/>
    </services>
  <interface client id="server:if0" />
 </node>
    <node client id="client" component manager id="urn:publicid:IDN+emulab.net+authority+cm" exclusive="false">
    <sliver type name="emulab-openvz"/>
    <services>
      <execute command="sudo /local/install-script.sh" shell="sh"/>
      <install install path="/local" url="http://www.gpolab.bbn.com/experiment-support/HelloGENI//hellogeni-install.tar.gz"/>
    </services>
    <interface client id="client:if0" />
 </node>
 k client id="Lan">
    <component_manager name="urn:publicid:IDN+emulab.net+authority+cm"/>
      <interface ref client id="server:if0"/>
      <interface ref client id="client:if0"/>
      cource id="server:if0" dest id="client:if0"/>
      property source id="client:if0" dest id="server:if0"/>
 </link>
</rspec>
```

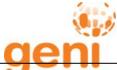

### The Manifest Rspec

```
<rspec type="manifest" ...>
 <node client "id="server" component manager id="urn:publicid:IDN+emulab.net+authority+cm" exclusive="true"</p>
     component id="urn:publicid:IDN+emulab.net+node+pc554" sliver id="urn:publicid:IDN+emulab.net+sliver+95506">
    <sliver_type name="raw-pc">
     <disk image name="urn:publicid:IDN+emulab.net+image+emulab-ops//FEDORA10-STD"/>
    </sliver type>
    <services>
      <execute command="sudo /local/install-script.sh" shell="sh"/>
      <install install path="/local" url="http://www.gpolab.bbn.com/experiment-support/HelloGENI//hellogeni-install.tar.gz"/>
      <login authentication="ssh-keys" hostname="pc554.emulab.net" port="22" username="vthomas"/>
    </services>
    <interface client_id="server:if0" component_id="urn:publicid:IDN+emulab.net+interface+pc554:eth2" sliver_id="urn:publicid:IDN
+emulab.net+sliver+95509" mac address="0024e87a46fb">
      <ip address="10.10.1.1" type="ipv4"/>
    </interface>
 </node>
 <node client id="client" component manager id="urn:publicid:IDN+emulab.net+authority+cm" exclusive="false"</p>
      component id="urn:publicid:IDN+emulab.net+node+pc533" sliver id="urn:publicid:IDN+emulab.net+sliver+95505">
    <sliver type name="emulab-openvz"/>
    <services>
      <execute command="sudo /local/install-script.sh" shell="sh"/>
      <install install path="/local" url="http://www.gpolab.bbn.com/experiment-support/HelloGENI//hellogeni-install.tar.gz"/>
      <login authentication="ssh-keys" hostname="pc533.emulab.net" port="37178" username="vthomas"/>
    </services>
    <interface client id="client:if0" component id="urn:publicid:IDN+emulab.net+interface+pc533:eth2" sliver id="urn:publicid:IDN
+emulab.net+sliver+95510" mac address="0262331adfd4">
      <ip address="10.10.1.2" type="ipv4"/>
    </interface>
 </node>
 k client id="Lan" sliver id="urn:publicid:IDN+emulab.net+sliver+95508" vlantag="310">
    <interface ref client id="server:if0" component id="urn:publicid:IDN+emulab.net+interface+pc554:eth2" sliver id="urn:publicid:IDN
+emulab.net+sliver+95509"/>
    <interface ref client id="client:if0" component id="urn:publicid:IDN+emulab.net+interface+pc533:eth2" sliver id="urn:publicid:IDN
+emulab.net+sliver+95510"/>
```

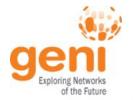

### Do Try This at Home!

- Tutorials on the GENI wiki
  - Look for the icon on the GENI wiki and then click
     on for tutorials
- Participate in the hands-on tutorials at the GEC
- Get a GENI account today!

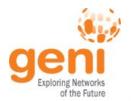

#### Get a GENI Account Today!

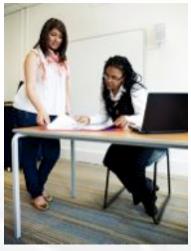

pgeni.gpolab.bbn.com - Start a New Testbed Project + - tttps://www.pgeni.gpolab.bbn.com/newproject.php3 C Q+ Coogle Google Calendar BBN Iweb Yahoo! Google Maps Wikipedia BBN+ GENI+ Start a New Testbed Project If you are a student (undergrad or graduate), please do not try to start a project! Your advisor must do it. Read this for more info. If you already have an Emulab account, please log on first! Request Account Fields marked with \* are required. Project Head Information: (Prospective project leaders please read our Administrative Policies) \*Usemame (alphanumeric, lowercase): Log in \*Full Name (first and last): \*Emulab \*Job Title/Position \*Institutional Affiliation: Abbreviation: (e.g. MIT) Home Page URL http:// \*Email Address[1]: \*Postal Address: Line 1 Line 2 ZIP/Postal Code Country Phone # Upload your SSH Pub Key[2]: Change file ) no file selected (1K max) \*Password[1]:

At the GEC: - Experimenter Help Desk

- Experimenter drop-in on Wed

- Coding sprint on Thu

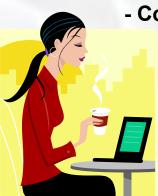

Online: https://www.pgeni.gpolab.bbn.com/newproject.php3

\*Can we list your project publicly as an \*Emulab User?":

Email: help@geni.net

Student accounts need to be approved by a professor.

\*Retype Password: Project Information: \*Project Name (alphanumeric): \*Project Description:

(See our Users page)

"If "No" please tell us why not

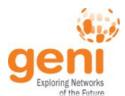

#### Participate in the Hands-On Tutorials!

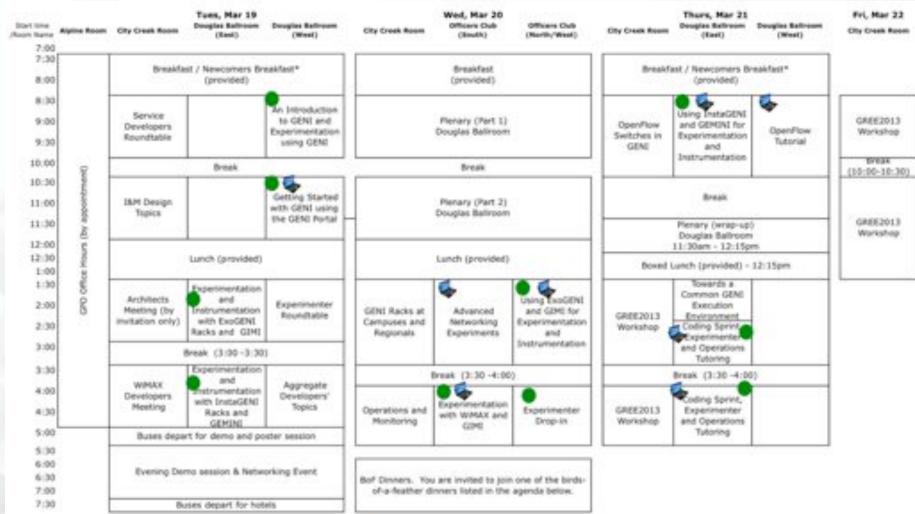

#### Some tutorials require some pre-work.

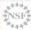

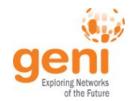

#### **GENI Engineering Conferences** We welcome your participation in GENI

- 17th meeting, open to all: July 21-23, 2013, University of Wisconsin
  - Planning & discussion for experimenters, software, infrastructure
  - Tutorials and workshops (plus Mozilla hackfest)
  - Travel grants to US academics for participant diversity

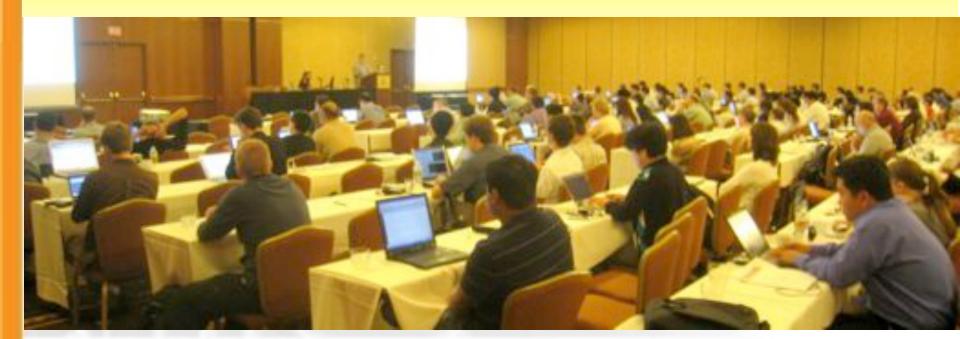

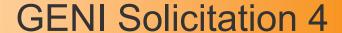

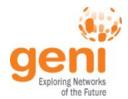

- Experimenter Tools
- Advanced Experiments, Services, Applications
- Documentation and Training
- Operations Transition
- Transitioning to a Self-Sustaining Community

Hear all about it a the Plenary tomorrow!

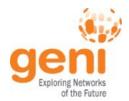

### QUESTIONS?